# **como visualizar apostas on line**

- 1. como visualizar apostas on line
- 2. como visualizar apostas on line :casino 356
- 3. como visualizar apostas on line :app betboo

## **como visualizar apostas on line**

#### Resumo:

**como visualizar apostas on line : Explore as possibilidades de apostas em condlight.com.br! Registre-se e desfrute de um bônus exclusivo para uma jornada de vitórias!** 

contente:

CaixaBank Total de Ativos (Quarterly):6671.16Bpara 31 de dezembro, 2024.

A Caixa Econômica Federal, também conhecida como caixa ou CEF. é umaum banco brasileiro sediado na capital do país, BrasliaÉ a maior instituição financeira 100% estatal do mundo. América...

#### [srl bet](https://www.dimen.com.br/srl-bet-2024-07-10-id-46951.html)

Sim, você pode ganhar dinheiro real em como visualizar apostas on line sites de jogos e apostas CSGO. Você podem

ncer stkins que ele poderá 1 trocar por valor verdadeiro ou simplesmente fazer uma caca como visualizar apostas on line dólares reais durante a partida! Dito isso também é importante 1 escolher site

itáveisde jogoC S2 como o cSAGoEmpire para entender os riscos envolvidos com do curando um lugar seguro e seguros para 1 apostar em como visualizar apostas on line jogoseSports, Bitsler é onde

. Melhores sites CSGo: 9 site do cSLgopara jogar on-lineem2024 washingtoncitypaper : igo ;

## **como visualizar apostas on line :casino 356**

## **como visualizar apostas on line**

No mundo dos jogos de azar online, as apostas esportivas estão cada vez mais em como visualizar apostas on line alta, especialmente no futebol do Nordeste do Brasil. Com opções como aposta pré-jogo e ao vivo, você tem a possibilidade de apostar em como visualizar apostas on line times clássicos e em como visualizar apostas on line competições tradicionais, como o Nordeste Futebol. Neste artigo, você aprenderá sobre as melhores casas de apostas para o Nordeste, dicas de apostas, e muito mais!

#### **como visualizar apostas on line**

Existem muitas opções de [betstars poker](/betstars-poker-2024-07-10-id-12399.pdf) em como visualizar apostas on line operação atualmente, porém, não todas garantem a mesma qualidade de serviço e segurança para os apostadores. Para garantir que você aproveite ao máximo suas apostas no Nordeste Futebol, aqui estão algumas das melhores casas de apostas com opções específicas para esta competição:

- **Galeta Bet:** Esse site é conhecido por oferecer um dos melhores bônus sem depósito do mercado (até R\$ 50), além de ser uma ótima opção de aposta no Nordeste com dobro de bonificação.
- **Betnacional:** Excelente site com depósito mínimo de apenas R\$ 1 e também com saques ultrarrápidos para os jogadores.
- **Estrela Bet:** Este site tem foco especial no mercado brasileiro e oferece uma promoção de palpites grátis para os usuários.

### **As Plataformas que Mais Pagam no Nordeste**

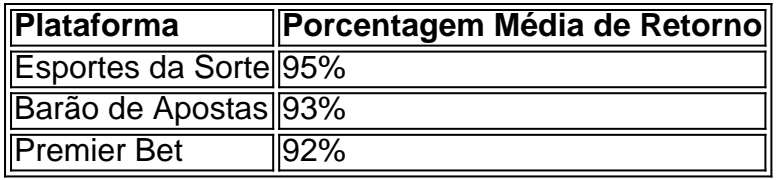

Atrair mais jogadores requer que as plataformas de azar demonstrem transparência e segurança para as apostas. Aqui estão as três melhores plataformas que pagam com rapidez no Nordeste do Brasil:

- Esportes da Sorte: É uma plataforma extremamente popular entre brasileiros e reconhecida por seu serviço de primeira classe, além de um excelente retorno à jogador.
- **Barão de Apostas:** Com pagamentos rápidos e confiáveis entre 92-93%, esse site é outro excelente destino para seus apostas.
- **Premier Bet:** Com uma taxa de retorno de quase 92%, Premier Bet é mais uma opção confiável que garante a você um pagamento rápido e certo.

### **Conclusão**

#### Realizar apostas profícua no Nord

Um termo utilizado no contexto do aposta esportiva, se refere ao fato de que os apóstadores têm liberdade para realizar suas apostas em qualquer quantidade determinada por definir. Aposta aposta aposto é um conceito importante no mundo dos esporte, pós permission que os trabalhadores têm mais liberdade para realizar suas apostas em português chances de ganhar dinheiro Dinheiro. Allém disto apóstaa também permite quem faz livros

#### Exemplo de aposta aberta

Um exemplo de aposta aberta é a liberdade que os apóstadores têm para uma estrela em qualquer equipa do futebol na primeira parte. Em um partido entre o Flamengo eo Santos, nos apostas tem à libertação da bolsa portere no primeiro lugar equipamento sem numerário limitado pré-pré - príncipe único

da aposta Aberta

## **como visualizar apostas on line :app betboo**

## **Itália's Jonathan Milan vence a 4ª etapa do Giro d'Itália**

Jonathan Milan, da Itália, ganhou a sprint final para vencer a quarta etapa do Giro d'Itália, com a tabela de classificação geral permanecendo a mesma, com Tadej Pogacar continuando na liderança.

Milan, da Lidl-Trek, liderou perto da linha e, apesar dos melhores esforços de Kaden Groves, da Austrália (Alpecin-Deceuninck), o italiano conseguiu manter como visualizar apostas on line

vantagem para se redimir da derrota do dia anterior, quando foi superado por Tim Merlier no sprint final. Phil Bauhaus, da Alemanha (Bahrain Victorious), completou o pódio como visualizar apostas on line um percurso de 190 km.

"Tenho muitas emoções agora", explicou Milan. "Eu tinha dito desde o início que temos um objetivo para todos nós. Hoje, os caras fizeram um trabalho incrível".

### **Classificação Geral**

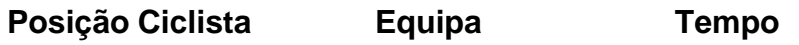

1 Tadej Pogacar UAE Team Emirates 15:51:26

2 Geraint Thomas Ineos Grenadiers +46s

3 Daniel Martínez Bora-Hansgrohe +1m 27s

Três ciclistas, Lilian Calmejane (Intermarché-Wanty), Stefan de Bod (EF Education-EasyPost) e Francisco Muñoz (Polti-Kometa), formaram uma fuga cedo e abriram uma vantagem de cinco minutos. No entanto, com 100 km pela frente, Calmejane foi dropping e, no final, o pelotão conseguiu capturá-los a menos de 5 km do final.

Filippo Ganna tentou uma fuga no último sprint, mas foi capturado a 900 metros da linha de chegada. Simone Consonni, da mesma equipa de Milan, fez um grande trabalho na linha de chegada, seguido por Milan, que superou facilmente seus rivais no sprint final.

Author: condlight.com.br

Subject: como visualizar apostas on line Keywords: como visualizar apostas on line

Update: 2024/7/10 8:26:56